# **Зертханалық жұмыс №3 Мәліметтерді енгізу/шығару**

**Мамандық:** Деректер туралы ғылым **Пән атауы:** Алгоритмдер және деректер құрылымы **Оқытушы:** Базарбек Жания Пархатқызы

Мәліметтерді шығару- print() командасы

Деректерді енгізу- input () командасы

Python тілінде деректерді енгізу және шығару. Экранда бір нәрсені көрсете алатын (print() командасы) және пернетақтадан ақпаратты оқи алатын (input() командасы) қарапайым бағдарламалар.

## **Мәліметтерді экранда көрсету үшін print() командасы қолданылады.**

Жақшаның ішіне экранда көрсеткіміз келетін нәрсені жазамыз. Егер бұл мәтін болса, оны **тырнақшалардың** ішінде көрсетуді ұмытпаңыз. Дәйексөздер бір немесе қос болуы мүмкін. Мәтіннің алдында және кейін бірдей тырнақшаларды ғана қоямыз.

Мысалы:

print('Наука о данных ')

### Нәтиже:

Наука о данных

```
Есіңізде болсын: тырнақшалар жалғыз немесе қосарлы болуы мүмкін. Келесі екі 
жол бірдей әрекетті жасайды.
```
print('НД') print("НД")

print() пәрменінде жақшаға жазғандарымыз команданың **аргументтері немесе параметрлері** деп аталады.

print() пәрмені бірнеше аргументтерді көрсетуге мүмкіндік береді, бұл жағдайда олар үтірмен бөлінуі керек. Аргументтер арасында үтірлерді қалдырсаңыз, Python оны синтаксистік қате ретінде қарастырады.

Мысалы, келесі бағдарлама:

print('1', '2', '4', '8', '16') 1 2 4 8 16 сандарын көрсетеді. Сандар бір-бірінен дәл бір бос орынмен басып шығарылады.

**Есіңізде болсын:** кодты жазу кезінде print() командасының аргументтерінің арасына үтірден кейін 1 бос орын таңбасын қоямыз. Бұл Python тіліндегі жалпы конвенция. Бұл бос орын таңбасы нәтижеге әсер етпейді. Бұл тек кодты оқуға арналған.

### **Ескертпелер**

**1-ескертпе:** print() пәрмені тек кіші әріптермен жазылады, басқаша рұқсат етілмейді, өйткені Python тілінде кіші және бас әріптер әртүрлі.

**2-ескертпе:** Әрбір келесі print() пәрмені көрсетілген мәтінді жаңа жолға басып шығарады. Мысалы, келесі бағдарлама:

print('ФИТ НД 2203!') print('КазНУ 2023!')

екі жолды көрсетеді: ФИТ НД 2203! КазНУ 2023!

**3-ескертпе:** бос дәлелдер тізімі бар print() пәрмені жай ғана жаңа бос жолды кірістіреді. Мысалы:

print('Жания апай керемет!')

```
print() 
print('Одан асқан не керек!')
```
үш жолды көрсетеді, олардың біреуі бос: Жания апай керемет!

#### Одан асқан не керек!

**4-ескертпе:** Неліктен Python мәтінді қоршау үшін жалғыз және қос тырнақшаларды пайдалана алады? Жауап өте қарапайым - көбінесе тырнақшалар мәтіннің бөлігі болып табылады. Python мұндай мәтінді дұрыс тануы үшін біз әртүрлі мәтіндерді қолданамыз:

- егер мәтін жеке тырнақшаларды қажет етсе, онда мұндай мәтінді жақтау үшін қос тырнақшаларды пайдаланамыз;
- Егер мәтін қос тырнақшаны қажет етсе, онда біз оны жалғыз тырнақшамен жақтаймыз.

Кодты орындау нәтижесі:

```
print('Сөйлемде "қос" тырнақша бар') 
print("Сөйлемде 'бір' тырнақша бар")
болады:
Сөйлемде "қос" тырнақша бар
Сөйлемде 'бір' тырнақша бар
```
### **Тапсырма**

1. «Сәлем, әлем!» мәтінін көрсететін программа жазыңыз.

2. Танымал Lost сериалында 4 8 15 16 23 42 сандар тізбегін пайдаланды, бұл кейіпкерлерге сәттілік әкелді және лотереяның джекпотын жеңуге көмектесті. Берілген сандар тізбегін олардың арасында бір бос орын қалдырып басып шығаратын программа жазыңыз.

3. Алдыңғы бағдарламаны 4 8 15 16 23 42 тізбегіндегі әрбір сан бөлек жолда басып шығарылатындай етіп өзгертіңіз.

5. Жұлдызшалардан (\*) тұратын берілген үшбұрышты басып шығаратын программа жазыңыз.

```
*
**
***
****
*****
******
*******
```
### **Мәліметтерді енгізу, input командасы**

Python деректерді оқу үшін input() пәрменін пайдаланады. Келесі бағдарламаны қарастырыңыз:

```
print('Сенің атыңыз кім?') 
name = input()print('Сәлем,', name)
```
Біріншіден, бағдарлама экранда «Сіздің атыңыз кім?» мәтінін басып шығарады. Содан кейін бағдарлама пайдаланушыдан деректерді енгізуді күтеді. Деректерді енгізу input() командасы арқылы жүзеге асырылады.

input() командасы әрқашан жақшамен жазылады. Ол былай жұмыс істейді: бағдарлама енгізу() бар жерге жеткенде, ол пайдаланушының пернетақтадан мәтін енгізуін күтеді (енгізу Enter пернесін басу арқылы аяқталады). Енгізілген жол input() орнына ауыстырылады.

**Есіңізде болсын: print() командасы деректерді экранда көрсетеді.**

#### **input() командасы пернетақтадан енгізуді оқиды.**

#### **Тапсырма:**

1. Бағдарламаға енгізу мәтін жолы – адамның аты. «Сәлеметсіз бе» сөзін пайдаланып, одан кейін үтір және бос орын, одан кейін енгізілген атауды пайдаланып, экранда сәлемдесуді көрсететін бағдарламаны жазыңыз.

*Енгізу:*

Ақжол

*Шығару:*

Сәлем, Ақжол

2. Бағдарламаға енгізілетін мәтін – футбол командасының атауы. Оны экранда «-чемпион!» сөздерімен қайталайтын программа жазыңыз.

3. Үш жолды кезекпен оқитын, содан кейін олардың әрқайсысын жеке жолда бірдей ретпен басып шығаратын программа жазыңыз.

4. Үш жолды кезекпен оқитын, содан кейін оларды кері ретпен, әрқайсысы бөлек жолда басып шығаратын программа жазыңыз.

#### **Параметр sep, end**

Келесі кодты қарастырыңыз: print('a', 'b', 'c', sep='\*') print('d', 'e', 'f', sep='\*\*')

Бұл кодты орындау нәтижесі: a\*b\*c d\*\*e\*\*f

Осылайша, print() пәрменінің қосымша sep параметрі басып шығару кезінде аргументтер бөлінетін жолды орнатуға мүмкіндік береді.

Егер сізге жол үзілімі қажет болмаса немесе арнайы аяқталуды көрсету қажет болса, онда end параметрінің мәнін нақты көрсету керек.

Келесі кодты қарастырыңыз:

```
print('a', 'b', 'c', end='@') 
print('d', 'e', 'f', end='@@')
```
Бұл кодты орындау нәтижесі:

```
a b c@d e f@@
```

```
Мысалы:
print('a', 'b', 'c', sep='*', end='finish')
print('d', 'e', 'f', sep='**', end='^_^')
print('q', 'h', 'i', sep='+', end='%')
print('j', 'k', 'l', sep='-', end='#') 
print('m', 'n', 'o', sep='/', end='!')
```

```
Нәтиже:
a*b*cfinishd**e**f^__^g+h+i%j-k-l#m/n/o!
```
1-ескертпе: print() пәрменін бос жақшалармен шақыру жаңа жолды кірістіреді. 2-ескертпе. \n таңбалар тізбегі шығу реті деп аталады және жол арнасын көрсетеді. 3-ескертпе: sep және end параметрлері үшін әдепкі мәндер келесідей: sep=' ' end='\n' 4-ескертпе: Шығарудан барлық қосымша таңбаларды жою үшін print() пәрменін келесідей

шақыруға болады:

print('a', 'b', 'c', sep='', end='') 5-ескертпе: Бағдарлама коды print('Python') кодқа тең print('Python', end='\n') 6-ескертпе: Деректерді шығарғаннан кейін бірден көп жол беру қажет болса, келесі кодты пайдалану керек: print('Python', end='\n\n\n')

### **Бүтін сандармен жұмыс**

Біз жазған барлық алдыңғы бағдарламалар мәтіндік деректермен жұмыс істеді. Шынында да, input() пәрмені мәтін жолын оқиды. Дегенмен, көп жағдайда сандармен жұмыс істеуге тура келеді. Python-да бүтін деректер түрінің айнымалы мәнін жасау үшін айнымалыны жариялағанда тырнақшаларды алып тастау керек. Келесі кодты қарастырыңыз:

```
num1 = 7num2 = 10
num3 = num1 + num2print(num3)
```

```
Нәтиже: 17
```
Есіңізде болсын: сандар тырнақшасыз, ал жолдар тырнақшамен белгіленеді.

# **Сандармен негізгі амалдар**

Python тілінде, математикадағы сияқты, сандармен (+, −, \*, /) 4 негізгі операцияны орындауға болады.

```
Мысал:
a = 3b = 2print(a + b)print(a - b)print(a * b) 
print(a / b)
Нәтиже:
5
1 
6 
1.5
Мысал:
num1 = 2 + 3 * 4num2 = (2 + 3) * 4print(num1) 
print(num2)
Нәтиже: 14
 20
```
Түрлендіру түрі

Жолды бүтін санға түрлендіру. Жолды бүтін санға түрлендіру үшін int() командасын қолданамыз. Келесі кодты қарастырыңыз:

 $s = '1992'$  $year = int(s)$ 

s айнымалысының жолдық деректер типі бар. int() командасының көмегімен жолды бүтін санға түрлендірдік және нәтижені year деп аталатын айнымалыға сақтадық. Біз жаңа пәрменді (дәлірек айтқанда, функция) - int() қолданамыз. Оның мағынасы: «Жақшаның ішінде аргумент ретінде берілгенді алып, бүтін санға айналдыр». Осылайша, year айнымалысында бүтін деректер типі бар, ал s айнымалысында жол деректер типі болады.

Есіңізде болсын: бір бүтін санды санау үшін келесі кодты жазамыз:  $num = int(input())$ 

### **Тапсырма**

1. Енгізілген жиектің ұзындығы негізінде текшенің көлемін және оның жалпы бетінің ауданын есептейтін программа жазыңыз.

2.  $f(a,b) = 3(a+b)^3 + 275b^2 - 127a - 41$  Функцияның мәнін есептеу программасын жазыңыз енгізілген бүтін мәндерге негізделген а және б.

3. Бүтін сандарды оқитын, содан кейін келесі және алдыңғы бүтін сандарды түсіндірме мәтінмен көрсететін программа жазыңыз.

4. Монитор, жүйелік блок, пернетақта және тінтуірден тұратын үш компьютердің құнын есептейтін программа жазыңыз.

5. Пернетақтадан енгізілген екі бүтін санның қосындысын, айырмасын және көбейтіндісін есептейтін программа жазыңыз.

6. Арифметикалық прогрессия. *a*1, *d* және *n* берілген.

7. x Натурал санды оқитын және x,2x,3x,4x және 5x, сандар тізбегін көрсететін, үш сызықпен бөлінген программа жазыңыз.

# **\*\* Көрсеткіш % Бөлімнің қалдығы // Бүтін бөлу**

## **Тапсырма**

1. Геометриялық прогрессия. *b*1, *q* және *n* берілген.

2. Сантиметрлер саны берілген метрлердің жалпы санын табатын программа жазыңыз.

3. n мектеп оқушылары k мандарин тең бөліседі, бөлінбеген қалдық себетте қалады. Әр мектеп оқушысы қанша тұтас мандарин алады? Себетте қанша тұтас мандарин қалады?

4. Титан Танос барлық 6 шексіздік тастарын жинап, саусақтарының бір ұшымен ғалам халқының жартысын жоюды көздеп отыр. Оның үстіне, егер Әлем халқы тақ сан болса, онда титан мейірімділік танытып, тірі қалғандардың санын көбейтеді. Кек алушыларға тірі қалғандардың санын санауға көмектесіңіз.

5. Алматы-Ақтау купе вагонында жолаушыларға арналған төрт орындық 9 купе бар. Берілген нөмірі бар орындық орналасқан купе нөмірін анықтайтын бағдарламаны жазыңыз.

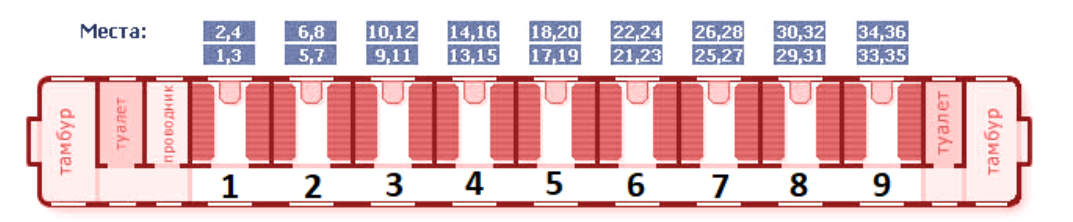

6. Минутпен көрсетілген уақыт аралығының мәнін сағатпен және минутпен көрсетілген мәнге түрлендіру бағдарламасын жазыңыз.

## **Алгоритм получения цифр n-значного числа**

- **Последняя цифра: (num % 10<sup>1</sup> ) // 10<sup>0</sup> ;**
- **Предпоследняя цифра: (num % 10<sup>2</sup> ) // 10<sup>1</sup> ;**
- **Предпредпоследняя цифра: (num % 10<sup>3</sup> ) // 10<sup>2</sup> ;**
- **.....**
- **Вторая цифра: (num % 10n-1 ) // 10n-2 ;**
- **Первая цифра: (num % 10<sup>n</sup> ) // 10n-1 .**

7. Оң үш таңбалы санның цифрларының қосындысы мен көбейтіндісін есептейтін программа жазыңыз.

8.Үш таңбалы abc сан берілген, онда барлық сандар әртүрлі. Берілген санның цифрларын қайта орналастыру арқылы құрылған алты санды басып шығаратын программа жазыңыз.

*abc*,*acb*,*bac*,*bca*,*cab*,*cba*.

9. Төрт таңбалы санның цифрларын табу программасын жаз.

### **Сандық деректер түрлері**

Бүтін деректер түрі *int* 

Жылжымалы нүкте сандары float

Кірістірілген функциялар max(), min(), abs()

Жолды бүтін санға түрлендіру үшін int() командасын қолданамыз:

 $num = int(input())$ 

Python тілінің айрықша ерекшелігі бүтін деректер типінің шектеусіз сипаты болып табылады. Шын мәнінде, санның өлшемі компьютерде бос жадтың болуына ғана байланысты. Бұл Python-ды C++, C, C#, Java сияқты тілдерден ажыратады, мұнда бүтін деректер түрінің айнымалы мәндерінде шектеулер бар. Мысалы, C# тілінде бүтін сандар ауқымы шектелген 2<sup>63</sup> тен 2<sup>63</sup>-1.

```
Мысал:
atom = 10 \times 80print('atom sany =', atom)
```

```
Нәтиже:
atom sany = 
1000000000000000000000000000000000000000000000000000000000000000000000
00000000000
```
Сандарды осылай екі түрлі көрсетуге болады:(нәтиже бір)

```
num1 = 250000000num2 = 25000000Python өзгермелі нүкте сандарын көрсету үшін float деректер түрін пайдаланады.
e = 2.71828pi = 3.1415
     Жолды өзгермелі нүкте санына түрлендіру үшін float пәрменін
қолданамыз
num = float(input())int және float арасында түрлендіру
Мысалы:
num1 = 17.89
num2 = -13.56num3 = int(num1)num4 = int(num2)print(num3) 
print(num4)
Нәтиже:
17 
-13
int(1.7) = 1, int(-1.7) = -1.
```
### **Тапсырма**

1. Тікбұрышты үшбұрыштың екі катетінің ұзындықтарын оқитын және оның ауданын басып шығаратын программа жазыңыз.

2. Пернетақтадан бір санды оқып, оның кері санын басып шығаратын программа жазыңыз. Егер пернетақтадан енгізілген сан нөлге тең болса, «Қайта сан жоқ» басып шығарыңыз.

3. Әйгілі американдық жазушы Рэй Брэдберидің «Фаренгейт 451» романы бар. Фаренгейт шкаласы бойынша берілген мәнге Цельсий шкаласы бойынша қандай температура сәйкес келетінін анықтайтын программа жазыңыз.

4. n – ит жылдарының саны бағдарламаға кіріс ретінде беріледі. Адам жылдарындағы иттің жасын есептейтін программа жазыңыз. Алғашқы екі жылда иттің жасы 10,5 адам жылына тең болады. Осыдан кейн иттің әр жылы адамның 4 жылына тең.

5. Оң нақты сан берілген. Ондық бөлшектен кейінгі бірінші цифрын басып шығарыңыз.

# **min() және max() функциясы**

Мин() және max() функциялары сәйкесінше минималды немесе максималды мәнді анықтау үшін қолданылады.

```
a = max(3, 8, -3, 12, 9)b = min(3, 8, -3, 12, 9)c = max(3.14, 2.17, 9.8)print(a) 
print(b) 
print(c)
```
### нәтиже:

12 -3 9.8

### **Функция abs()**

Оң санның модулі (абсолюттік мәні) санның өзі, теріс санның модулі оған қарама-қарсы сан, нөлдің модулі нөлге тең. Python тілінде санның модулін (абсолюттік мәнін) табу үшін abs() функциясын пайдаланыңыз.

```
print(abs(10)) 
print(abs(-7))print(abs(0)) 
print(abs(-17.67))
```
нәтиже:

10 7  $\Omega$ 17,67

### **Тапсырма**

1. Үш санды үлкеннен кішіге қарай реттейтін программа жазыңыз. Бағдарлама үш санды басып шығаруы керек, олардың әрқайсысы бөлек жолда, үлкеннен кішіге қарай реттелген. 2. Бес сан берілген.  $|a1|+|a2|+|a3|+|a4|+|a5|$  ті табыңыз.

## **Жол деректер түрі**

Python тілінде жол деректер түрі str деп аталады. input() пәрмені мәтіннің дәл жолын оқиды

 $s1 = 'ND!'$  $s2 = "ND!"$ 

Жолдың ұзындығы - ол тұратын таңбалар саны. Жолдың ұзындығын есептеу үшін біз кіріктірілген len() функциясын қолданамыз.

```
s1 = 'abcdef'length1 = len(s1)length2 = len('Python rocks!') 
print(length1) 
print(length2)
```
#### Нәтиже:

6 13

Сандар сияқты жолдарды қосуға болады. Жолдарды қосу операциясы жалғау деп

```
аталады.
s1 = 'ab' + 'bc's2 = 'bc' + 'ab's3 = s1 + s2 + '!!'print(s1) 
print(s2) 
print(s3)
```
#### Нәтиже:

abbc bcab abbcbcab!!

Python-да жолды санға көбейтуге болады. Бұл оператор жолды белгілі бір рет қайталайды.

```
s = 'MU' * 4print(s)
Нәтиже:
MUMUMUMU
```

```
print ('+' * 5)Нәтиже:
+++++
```
1-ескертпе: Python тіліндегі үш тырнақша көп жолды мәтін үшін пайдаланылады. 2-ескертпе: Бір қарағанда жалғыз және қосарлы тырнақшаларды қолдануға болатыны біртүрлі болып көрінуі мүмкін, бірақ бұл тәсіл жолға қажетті тырнақшаларды қосуды өте жеңілдетеді.

### **модуль math**

math- Python тіліндегі ең маңызды модульдердің бірі болып табылады. Бұл модуль нақты сандармен (жылжымалы нүкте сандары) есептеулерді орындау үшін кең функционалдылықты қамтамасыз етеді.

Бұл функцияларды пайдалану үшін бағдарламаның басына модульді қосу керек, ол import пәрменімен орындалады:

```
import math
# код
```
### Мысал:

```
import math 
num1 = math.sqrt(2)num2 = math.ceil(3.8)num3 = math.floor(3.8)
```
print(num1) print(num2) print(num3)

### Нәтиже:

1.4142135623730951 4 3

Келесідей жазуға да болады. from math import \*

```
num1 = sqrt(2)num2 =ceil(3.8)num3 = floor(3.8)print(num1) 
print(num2) 
print(num3)
```
## **Тапсырма**

11. x, y, z берілген. а және b есептеңіздер.

$$
a = \frac{2 * \cos(x - \pi/6)}{1/2 + \sin^2 y}, \quad b = 1 + \frac{z^2}{3 + z^2/5}
$$

12. х, у, z берілген. а және b есептеңіздер.

$$
a = \frac{1 + \sin^2(x + y)}{2 + |x - 2 \cdot x / (1 + x^2 \cdot y^2)|}, \quad b = \cos^2\left(\arctg\frac{1}{z}\right)
$$

13. х, у, z берілген. а және b есептеңіздер.

$$
\mathbf{a} = \ln \left| \left( \mathbf{y} - \sqrt{|x|} \right) \star \left( \mathbf{x} - \frac{\mathbf{y}}{\mathbf{z} + \mathbf{x}^2 / 4} \right) \right|, \quad \mathbf{b} = \mathbf{x} - \frac{\mathbf{x}^3}{3!} - \frac{\mathbf{x}^5}{5!}
$$